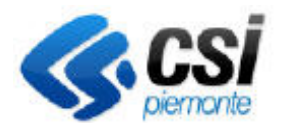

## **S.I.A.P. CONDIZIONALITA'**

## Direzione Sviluppo e Gestione Area Agricoltura

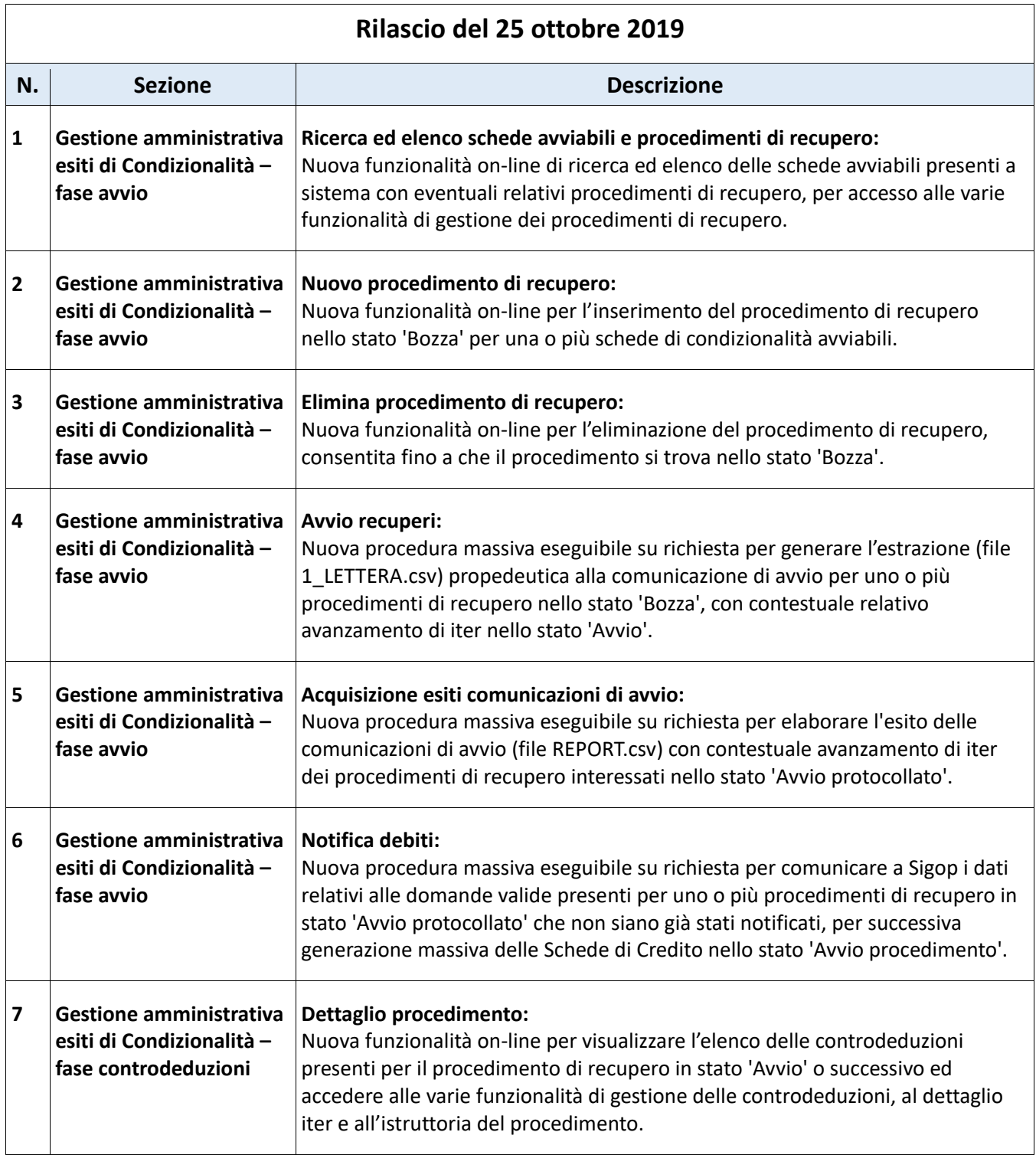

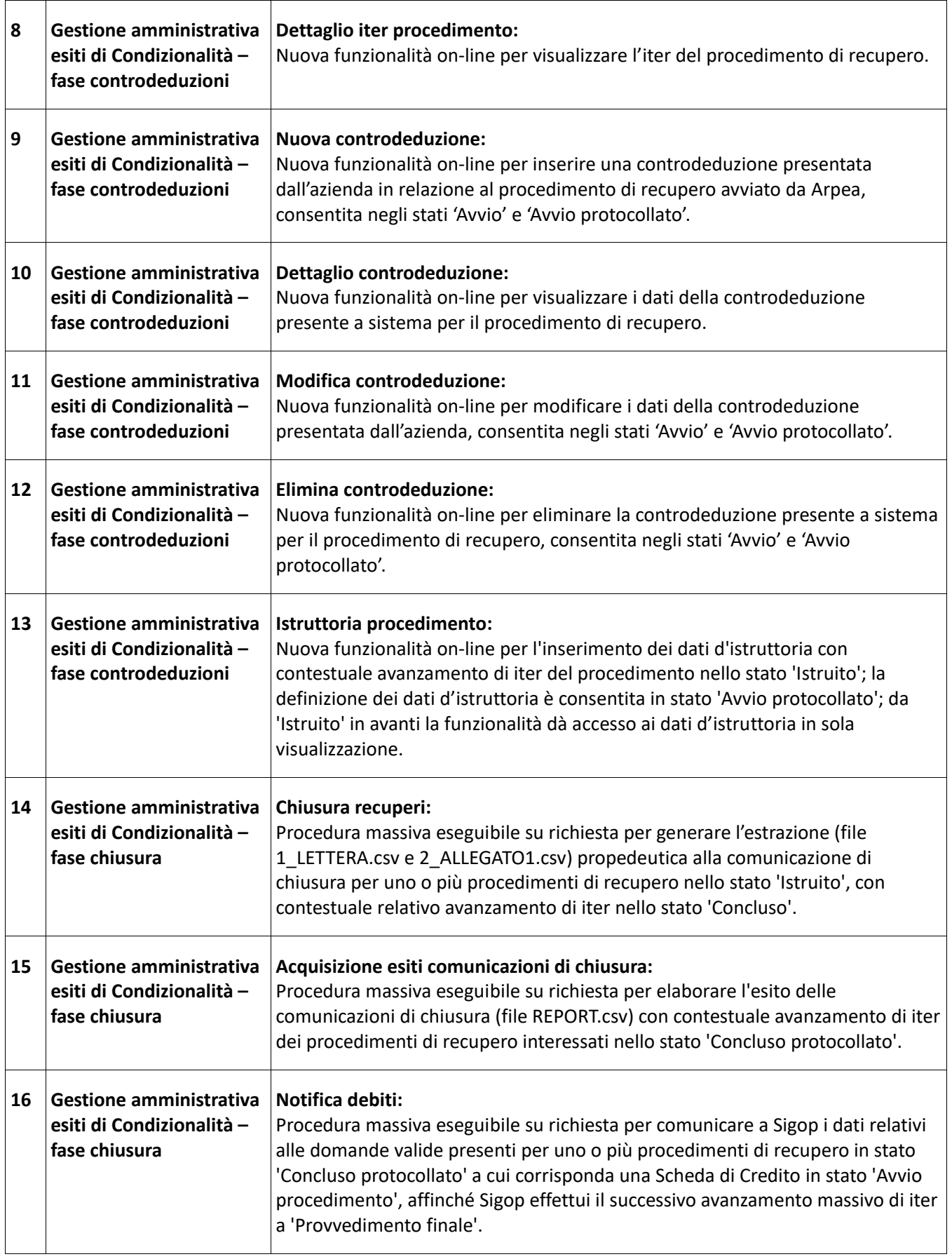

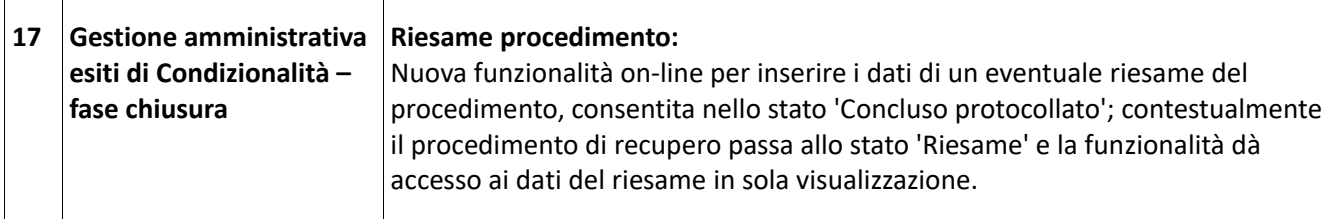